## Package 'spork'

February 28, 2020

<span id="page-0-0"></span>Type Package

Title Generalized Label Formatting

Version 0.1.6

Author Tim Bergsma

Maintainer Tim Bergsma <br/>bergsmat@gmail.com>

Description The 'spork' syntax describes label formatting concisely, supporting mixed nesting of subscripts and superscripts to arbitrary depth. It intends to be easy to read and write in plain text, and easy to convert to equivalent presentations in 'plotmath' and 'latex'. Greek symbols and a multiplication symbol are explicitly supported. See ?as\_spork and ?as\_previews.

License GPL-3

Encoding UTF-8

LazyData true

Imports ggplot2, png, latexpdf

RoxygenNote 7.0.2

**Suggests** test that  $(>= 2.1.0)$ , magnittr, dplyr

NeedsCompilation no

Repository CRAN

Date/Publication 2020-02-28 16:30:06 UTC

### R topics documented:

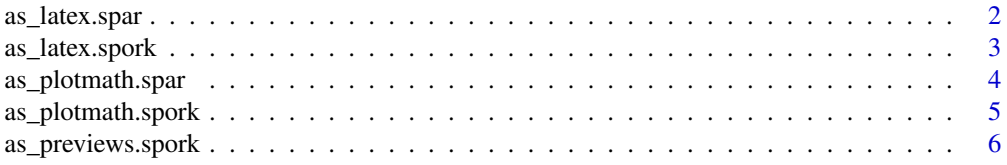

#### <span id="page-1-0"></span>2 as\_latex.spar

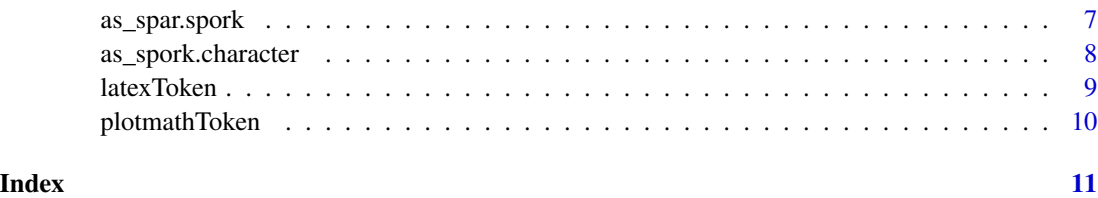

<span id="page-1-1"></span>as\_latex.spar *Convert One Spork to Latex*

#### Description

Converts one spork to latex. See description for [as\\_spork](#page-0-0). By default, unrecognized tokens are returned literally. However, Greek symbols and latex metacharacters are escaped. See [latexToken](#page-8-1).

#### Usage

```
## S3 method for class 'spar'
as_latex(x, newline = getOption("latex_newline", "\n"),
 unrecognized = getOption("latex_unrecognized", "latexToken"),
  token_open = getOption("latex_token_open", "\\textrm{"),
 token_close = getOption("latex_token_close", "}"),
 math_open = getOption("latex_math_open", "\\mathrm{"),
  math_close = getOption("latex_math_close", "}"),
  label_open = getOption("latex_label_open", "$"),
 label_close = getOption("latex_label_close", "$"),
  enforce_math = getOption("latex_enforce_math", TRUE), ...)
```
#### Arguments

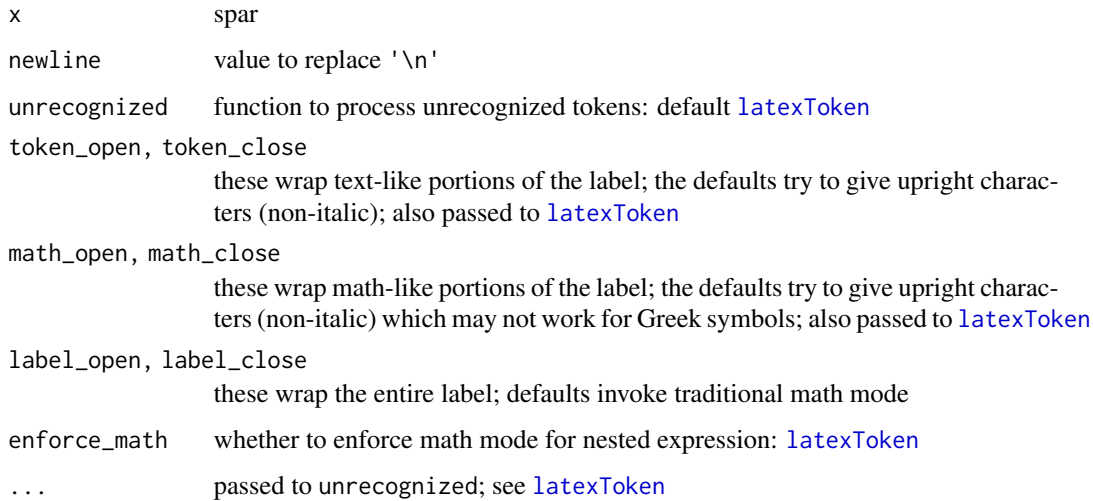

#### <span id="page-2-0"></span>as\_latex.spork 3

#### Details

Experimental support is implemented for the newline character  $('\n')$ . Default behavior is to introduce literal newline characters into the resulting tex. This may have no effect on the typeset result. It may be possible to achieve other effects by using non-default values of helper arguments and perhaps additional latex packages.

#### Value

latex

#### See Also

Other interface: [as.expression.plotmath](#page-0-0), [as\\_latex.spork](#page-2-1), [as\\_plotmath.spar](#page-3-1), [as\\_plotmath.spork](#page-4-1), [as\\_previews.spork](#page-5-1), [as\\_spork.character](#page-7-1), [latexToken](#page-8-1), [plotmathToken](#page-9-1)

Other latex: [\[.latex](#page-0-0), [\[\[.latex](#page-0-0), [as\\_latex.spork](#page-2-1), [as\\_latex](#page-0-0), [concatenate.latex](#page-0-0), [latexToken](#page-8-1)

#### Examples

```
library(magrittr)
'V_c./F' %>% as_spork %>% as_latex
'AUC_ss' %>% as_spork %>% as_latex
'C_max_ss' %>% as_spork %>% as_latex
'var^eta_j' %>% as_spork %>% as_latex
'& % $ # \_ { } ~ \^ \\' %>% as_spork %>% as_latex
'one joule (Omega) ~ 1 kg*m^2./s^2' %>% as_spork %>% as_latex
```
<span id="page-2-1"></span>as\_latex.spork *Convert Spork to Latex*

#### Description

Converts spork to latex. Vectorized version of [as\\_latex.spar](#page-1-1).

#### Usage

```
## S3 method for class 'spork'
as\_latex(x, \ldots)
```
#### Arguments

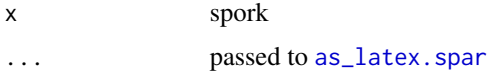

#### Value

latex

#### See Also

Other latex: [\[.latex](#page-0-0), [\[\[.latex](#page-0-0), [as\\_latex.spar](#page-1-1), [as\\_latex](#page-0-0), [concatenate.latex](#page-0-0), [latexToken](#page-8-1)

Other spork: [\[.spork](#page-0-0), [\[\[.spork](#page-0-0), [as.list.spork](#page-0-0), [as.png.spork](#page-0-0), [as\\_plotmath.spork](#page-4-1), [as\\_previews.spork](#page-5-1), [as\\_spar.spork](#page-6-1), [as\\_spork.character](#page-7-1), [as\\_spork.factor](#page-0-0), [as\\_spork.spork](#page-0-0), [as\\_spork](#page-0-0), [ggplot.spork](#page-0-0)

Other interface: [as.expression.plotmath](#page-0-0), [as\\_latex.spar](#page-1-1), [as\\_plotmath.spar](#page-3-1), [as\\_plotmath.spork](#page-4-1), [as\\_previews.spork](#page-5-1), [as\\_spork.character](#page-7-1), [latexToken](#page-8-1), [plotmathToken](#page-9-1)

#### Examples

```
x \leftarrow c (
  'V_c./F',
  'AUC_ss',
  'C_max_ss',
  'var^eta_j'
)
x \leftarrow as\_spork(x)as_latex(x)
as_latex(as_spork('gravitational force (kg\\.m/s^2.)'))
```
<span id="page-3-1"></span>as\_plotmath.spar *Convert One Spork to Plotmath*

#### Description

Converts one spork to plotmath. See description for [as\\_spork](#page-0-0). By default, unrecognized tokens are returned unmodified if they are parseable. Otherwise, backslashes and single quotes are escaped, and the result is wrapped in single quotes. See [plotmathToken](#page-9-1).

#### Usage

```
## S3 method for class 'spar'
as_plotmath(x,
  unrecognized = getOption("plotmath_unrecognized", "plotmathToken"),
  ...)
```
#### Arguments

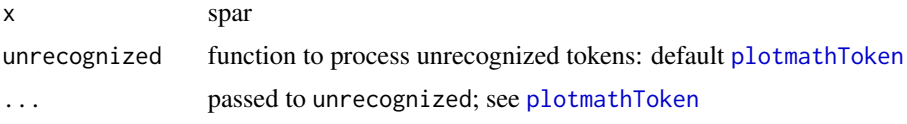

#### Details

Experimental support is implemented for the newline character ('\n'). It trys to break the expression at the point indicated, and stack the results. Active subscripts and superscripts are closed in advance, preventing these from breaking across lines.

<span id="page-3-0"></span>

<span id="page-4-0"></span>as\_plotmath.spork 5

#### Value

character atop(',

#### See Also

Other interface: [as.expression.plotmath](#page-0-0), [as\\_latex.spar](#page-1-1), [as\\_latex.spork](#page-2-1), [as\\_plotmath.spork](#page-4-1), [as\\_previews.spork](#page-5-1), [as\\_spork.character](#page-7-1), [latexToken](#page-8-1), [plotmathToken](#page-9-1)

Other plotmath: [\[.plotmath](#page-0-0), [\[\[.plotmath](#page-0-0), [as.expression.plotmath](#page-0-0), [as.png.plotmath](#page-0-0), [as\\_plotmath.spork](#page-4-1), [as\\_plotmath](#page-0-0), [concatenate.plotmath](#page-0-0), [ggplot.plotmath](#page-0-0), [goodToken](#page-0-0), [plotmathToken](#page-9-1)

Other spar: [as\\_spar.spork](#page-6-1), [as\\_spar](#page-0-0)

<span id="page-4-1"></span>as\_plotmath.spork *Convert Spork to Plotmath*

#### Description

Converts spork to [plotmath](#page-0-0). See plotmath. Vectorized version of [as\\_plotmath.spar](#page-3-1).

#### Usage

## S3 method for class 'spork' as\_plotmath(x, ...)

#### Arguments

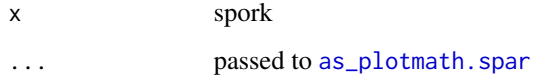

#### Value

plotmath

#### See Also

Other plotmath: [\[.plotmath](#page-0-0), [\[\[.plotmath](#page-0-0), [as.expression.plotmath](#page-0-0), [as.png.plotmath](#page-0-0), [as\\_plotmath.spar](#page-3-1), [as\\_plotmath](#page-0-0), [concatenate.plotmath](#page-0-0), [ggplot.plotmath](#page-0-0), [goodToken](#page-0-0), [plotmathToken](#page-9-1)

Other spork: [\[.spork](#page-0-0), [\[\[.spork](#page-0-0), [as.list.spork](#page-0-0), [as.png.spork](#page-0-0), [as\\_latex.spork](#page-2-1), [as\\_previews.spork](#page-5-1), [as\\_spar.spork](#page-6-1), [as\\_spork.character](#page-7-1), [as\\_spork.factor](#page-0-0), [as\\_spork.spork](#page-0-0), [as\\_spork](#page-0-0), [ggplot.spork](#page-0-0)

Other interface: [as.expression.plotmath](#page-0-0), [as\\_latex.spar](#page-1-1), [as\\_latex.spork](#page-2-1), [as\\_plotmath.spar](#page-3-1), [as\\_previews.spork](#page-5-1), [as\\_spork.character](#page-7-1), [latexToken](#page-8-1), [plotmathToken](#page-9-1)

#### Examples

```
library(magrittr)
'V_c./F' %>% as_spork %>% as_plotmath
'AUC_ss' %>% as_spork %>% as_plotmath
'C_max_ss' %>% as_spork %>% as_plotmath
'var^eta_j' %>% as_spork %>% as_plotmath
'one joule (Omega) ~ 1 kg*m^2./s^2' %>% as_spork %>% as_plotmath
```
<span id="page-5-1"></span>as\_previews.spork *Compare Previews of Spork*

#### Description

Compares plotmath and latex previews of spork Generates png for both, and overlays latex above plotmath.

#### Usage

```
## S3 method for class 'spork'
as\_previous(x, wide = 70, long = 20, width = 3,height = 1, ...)
```
#### Arguments

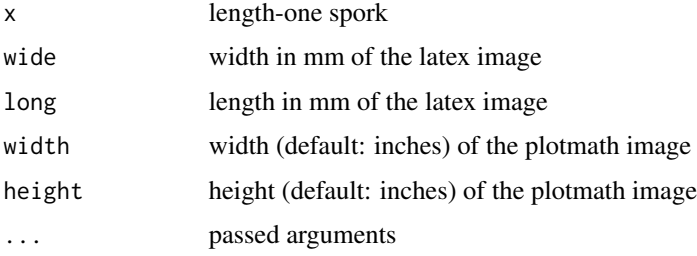

#### Value

invisible list of filepaths

#### See Also

Other preview: [as.png.plotmath](#page-0-0), [as.png.spork](#page-0-0), [as\\_preview.latex](#page-0-0), [as\\_preview.plotmath](#page-0-0), [as\\_previews](#page-0-0), [as\\_preview](#page-0-0), [ggplot.plotmath](#page-0-0), [ggplot.spork](#page-0-0)

Other interface: [as.expression.plotmath](#page-0-0), [as\\_latex.spar](#page-1-1), [as\\_latex.spork](#page-2-1), [as\\_plotmath.spar](#page-3-1), [as\\_plotmath.spork](#page-4-1), [as\\_spork.character](#page-7-1), [latexToken](#page-8-1), [plotmathToken](#page-9-1)

Other spork: [\[.spork](#page-0-0), [\[\[.spork](#page-0-0), [as.list.spork](#page-0-0), [as.png.spork](#page-0-0), [as\\_latex.spork](#page-2-1), [as\\_plotmath.spork](#page-4-1), [as\\_spar.spork](#page-6-1), [as\\_spork.character](#page-7-1), [as\\_spork.factor](#page-0-0), [as\\_spork.spork](#page-0-0), [as\\_spork](#page-0-0), [ggplot.spork](#page-0-0)

<span id="page-5-0"></span>

#### <span id="page-6-0"></span>as\_spar.spork 7

#### Examples

```
library(magrittr)
specials <- '& % $ # \_ { } ~ \^ \\'
specials %>% as_spork %>% as_previews
specials %>% gsub(' ','',.) %>% as_spork %>% as_previews
'one joule (Omega) ~ 1 kg*m^2./s^2' %>% as_spork %>% as_previews
# disambiguation for plotmath and latex (see \code{\link[grDevices]{plotmath}}):
'epsilon.varepsilon' %>% as_spork %>% as_previews
'rho.varrho' %>% as_spork %>% as_previews
'Upsilon.Upsilon1' %>% as_spork %>% as_previews
'phi.phi1.varphi' %>% as_spork %>% as_previews
'sigma.sigma1.varsigma.stigma' %>% as_spork %>% as_previews
'theta.vartheta.theta1' %>% as_spork %>% as_previews
'omega.omega1.pi.varpi' %>% as_spork %>% as_previews
```
<span id="page-6-1"></span>as\_spar.spork *Parse Spork*

#### Description

Parses spork. Converts length-one character to vector of tokens. Explicit tokens include  $\star \_$  and any of these escaped with backslash, e.g.  $\forall x'$ . Backslash-n is an explicit token ( $\langle \n\rangle$ n'). One or more consecutive whitespace characters are a single token, as are one or more consecutive octothorpes (#). Any string of characters delimited by one or more of the above is implicitly a token as well.

#### Usage

```
## S3 method for class 'spork'
as\_spar(x, \ldots)
```
#### Arguments

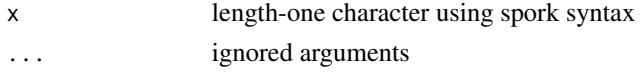

#### Value

spar (character vector)

#### See Also

Other spar: [as\\_plotmath.spar](#page-3-1), [as\\_spar](#page-0-0)

Other spork: [\[.spork](#page-0-0), [\[\[.spork](#page-0-0), [as.list.spork](#page-0-0), [as.png.spork](#page-0-0), [as\\_latex.spork](#page-2-1), [as\\_plotmath.spork](#page-4-1), [as\\_previews.spork](#page-5-1), [as\\_spork.character](#page-7-1), [as\\_spork.factor](#page-0-0), [as\\_spork.spork](#page-0-0), [as\\_spork](#page-0-0), [ggplot.spork](#page-0-0)

#### <span id="page-7-0"></span>Examples

```
as_spar(as_spork('one joule (Omega) ~ 1 kg*m^2./s^2'))
```
<span id="page-7-1"></span>as\_spork.character *Coerce Character to Spork*

#### Description

Coerces character to class 'spork'. See description for [as\\_spork](#page-0-0).

#### Usage

## S3 method for class 'character' as\_spork(x, ...)

#### Arguments

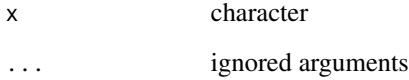

#### Value

spork

#### See Also

Other spork: [\[.spork](#page-0-0), [\[\[.spork](#page-0-0), [as.list.spork](#page-0-0), [as.png.spork](#page-0-0), [as\\_latex.spork](#page-2-1), [as\\_plotmath.spork](#page-4-1), [as\\_previews.spork](#page-5-1), [as\\_spar.spork](#page-6-1), [as\\_spork.factor](#page-0-0), [as\\_spork.spork](#page-0-0), [as\\_spork](#page-0-0), [ggplot.spork](#page-0-0)

Other interface: [as.expression.plotmath](#page-0-0), [as\\_latex.spar](#page-1-1), [as\\_latex.spork](#page-2-1), [as\\_plotmath.spar](#page-3-1), [as\\_plotmath.spork](#page-4-1), [as\\_previews.spork](#page-5-1), [latexToken](#page-8-1), [plotmathToken](#page-9-1)

Other character: [concatenate.character](#page-0-0)

#### Examples

as\_spork('V\_c./F')

<span id="page-8-1"></span><span id="page-8-0"></span>

#### Description

Pre-processes a latex token not recognized as spork. Escapes the common names for Greek letters and escapes latex metacharacters.

#### Usage

```
latexToken(x, unrecognized = latexToken,
  token_open = getOption("latex_token_open", "\\textrm{"),
  token_close = getOption("latex_token_close", "}"),
 math_open = getOption("latex_math_open", "\\mathrm{"),
 math_close = getOption("latex_math_close", "}"),
 label_open = getOption("latex_label_open", "$"),
  label_close = getOption("latex_label_close", "$"),
 enforce_math = getOption("latex_enforce_math", TRUE), ...)
```
#### Arguments

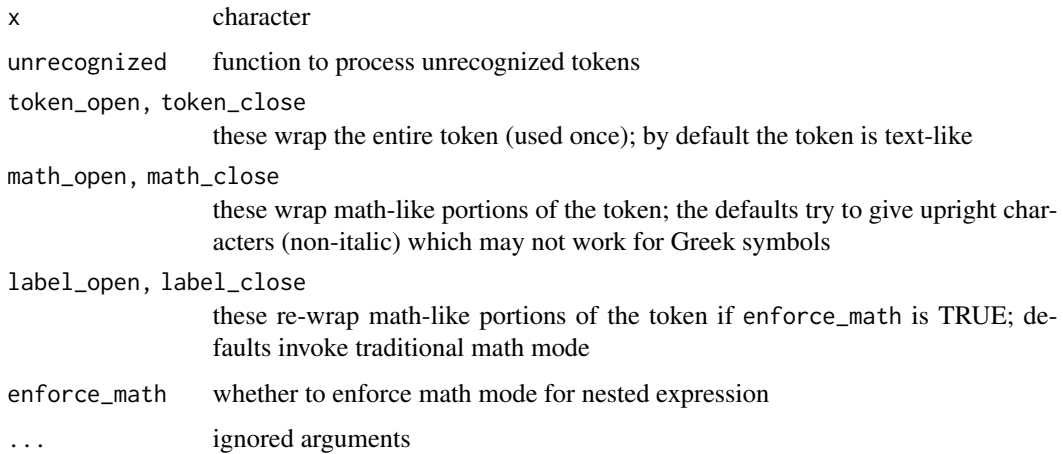

#### Value

latex

#### See Also

Other latex: [\[.latex](#page-0-0), [\[\[.latex](#page-0-0), [as\\_latex.spar](#page-1-1), [as\\_latex.spork](#page-2-1), [as\\_latex](#page-0-0), [concatenate.latex](#page-0-0)

Other interface: [as.expression.plotmath](#page-0-0), [as\\_latex.spar](#page-1-1), [as\\_latex.spork](#page-2-1), [as\\_plotmath.spar](#page-3-1), [as\\_plotmath.spork](#page-4-1), [as\\_previews.spork](#page-5-1), [as\\_spork.character](#page-7-1), [plotmathToken](#page-9-1)

#### Examples

```
latexToken('foo')
latexToken('alpha')
latexToken('Alpha')
```
<span id="page-9-1"></span>plotmathToken *Process Plotmath Token*

#### Description

Processes a plotmath token. Escapes single-quotes and wraps in single-quotes. Also maps 'varepsilon' to 'epsilon', since plotmath has only the latter; likewise 'varrho' maps to 'rho' and 'varpi' maps to 'omega1'.

#### Usage

```
plotmathToken(x, conditional = getOption("plotmath_conditional_quote",
  TRUE), unescape = getOption("plotmath_unescape", TRUE), ...)
```
#### Arguments

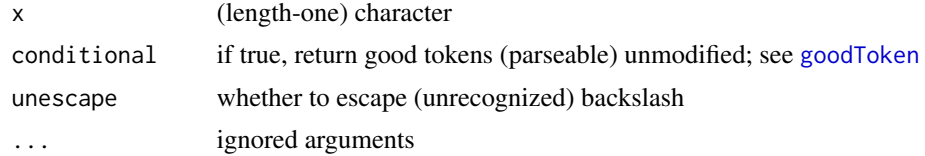

#### Value

plotmath

#### See Also

Other plotmath: [\[.plotmath](#page-0-0), [\[\[.plotmath](#page-0-0), [as.expression.plotmath](#page-0-0), [as.png.plotmath](#page-0-0), [as\\_plotmath.spar](#page-3-1), [as\\_plotmath.spork](#page-4-1), [as\\_plotmath](#page-0-0), [concatenate.plotmath](#page-0-0), [ggplot.plotmath](#page-0-0), [goodToken](#page-0-0)

Other interface: [as.expression.plotmath](#page-0-0), [as\\_latex.spar](#page-1-1), [as\\_latex.spork](#page-2-1), [as\\_plotmath.spar](#page-3-1), [as\\_plotmath.spork](#page-4-1), [as\\_previews.spork](#page-5-1), [as\\_spork.character](#page-7-1), [latexToken](#page-8-1)

#### Examples

```
plotmathToken("can't")
plotmathToken("\\", unescape = TRUE)
plotmathToken("\\", unescape = FALSE)
plotmathToken("\n", conditional = TRUE)
plotmathToken("\n", conditional = FALSE)
```
<span id="page-9-0"></span>

# <span id="page-10-0"></span>Index

∗Topic manip as\_spar.spork, [7](#page-6-0) [.latex, *[3,](#page-2-0) [4](#page-3-0)*, *[9](#page-8-0)* [.plotmath, *[5](#page-4-0)*, *[10](#page-9-0)* [.spork, *[4](#page-3-0)[–8](#page-7-0)* [[.latex, *[3,](#page-2-0) [4](#page-3-0)*, *[9](#page-8-0)* [[.plotmath, *[5](#page-4-0)*, *[10](#page-9-0)* [[.spork, *[4](#page-3-0)[–8](#page-7-0)* as.expression.plotmath, *[3–](#page-2-0)[6](#page-5-0)*, *[8–](#page-7-0)[10](#page-9-0)* as.list.spork, *[4](#page-3-0)[–8](#page-7-0)* as.png.plotmath, *[5,](#page-4-0) [6](#page-5-0)*, *[10](#page-9-0)* as.png.spork, *[4](#page-3-0)[–8](#page-7-0)* as\_latex, *[3,](#page-2-0) [4](#page-3-0)*, *[9](#page-8-0)* as\_latex.spar, [2,](#page-1-0) *[3](#page-2-0)[–6](#page-5-0)*, *[8–](#page-7-0)[10](#page-9-0)* as\_latex.spork, *[3](#page-2-0)*, [3,](#page-2-0) *[5–](#page-4-0)[10](#page-9-0)* as\_plotmath, *[5](#page-4-0)*, *[10](#page-9-0)* as\_plotmath.spar, *[3,](#page-2-0) [4](#page-3-0)*, [4,](#page-3-0) *[5–](#page-4-0)[10](#page-9-0)* as\_plotmath.spork, *[3–](#page-2-0)[5](#page-4-0)*, [5,](#page-4-0) *[6–](#page-5-0)[10](#page-9-0)* as\_preview, *[6](#page-5-0)* as\_preview.latex, *[6](#page-5-0)* as\_preview.plotmath, *[6](#page-5-0)* as\_previews, *[6](#page-5-0)* as\_previews.spork, *[3–](#page-2-0)[5](#page-4-0)*, [6,](#page-5-0) *[7–](#page-6-0)[10](#page-9-0)* as\_spar, *[5](#page-4-0)*, *[7](#page-6-0)* as\_spar.spork, *[4](#page-3-0)[–6](#page-5-0)*, [7,](#page-6-0) *[8](#page-7-0)* as\_spork, *[2](#page-1-0)*, *[4](#page-3-0)[–8](#page-7-0)* as\_spork.character, *[3–](#page-2-0)[7](#page-6-0)*, [8,](#page-7-0) *[9,](#page-8-0) [10](#page-9-0)* as\_spork.factor, *[4](#page-3-0)[–8](#page-7-0)* as\_spork.spork, *[4](#page-3-0)[–8](#page-7-0)* concatenate.character, *[8](#page-7-0)* concatenate.latex, *[3,](#page-2-0) [4](#page-3-0)*, *[9](#page-8-0)* concatenate.plotmath, *[5](#page-4-0)*, *[10](#page-9-0)*

ggplot.plotmath, *[5,](#page-4-0) [6](#page-5-0)*, *[10](#page-9-0)* ggplot.spork, *[4](#page-3-0)[–8](#page-7-0)* goodToken, *[5](#page-4-0)*, *[10](#page-9-0)*

latexToken, *[2](#page-1-0)[–6](#page-5-0)*, *[8](#page-7-0)*, [9,](#page-8-0) *[10](#page-9-0)*

plotmath, *[5](#page-4-0)* plotmathToken, *[3](#page-2-0)[–6](#page-5-0)*, *[8,](#page-7-0) [9](#page-8-0)*, [10](#page-9-0)